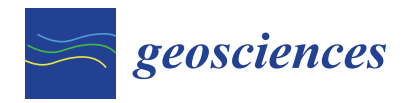

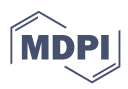

# *Article* **GEOENT: A Toolbox for Calculating Directional Geological Entropy**

**Daniele Pedretti 1,\* and Marco Bianchi [2](https://orcid.org/0000-0002-9023-5385)**

- 1 Dipartimento di Scienze della Terra, Università degli Studi di Milano, 20133 Milan, Italy<br>2 British Geological Survey Keyworth Nottingham NG12 5CG JIK: marcob@bgs.ac.uk
- <sup>2</sup> British Geological Survey, Keyworth, Nottingham NG12 5GG, UK; marcob@bgs.ac.uk

**\*** Correspondence: daniele.pedretti@unimi.it

**Abstract:** Geological entropy is based on Shannon information entropy and measures order in the structure of a spatial random variable. Metrics have been defined to quantify geological entropy in multidimensional (2D and 3D) heterogeneous systems, for instance, porous and fractured geological media. This study introduces GEOENT, a toolbox that can efficiently be used to calculate geological entropy metrics for any kind of input-gridded field. Additionally, the definition of geological entropy metrics is updated to consider anisotropy in the structure of the heterogeneous system. Directional entrograms provide more accurate descriptions of spatial order over different Cartesian directions. This study presents the development of the geological entropy metrics, a description of the toolbox, and examples of its applications in different datasets, including 2D and 3D gridded fields, representing a variety of heterogeneous environments at different scales, from pore-scale microtomography ( $\mu$ CT) images to aquifer analogues.

**Keywords:** heterogeneity; entropy; mathematical code; subsurface; spatial mapping; information theory

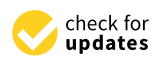

**Citation:** Pedretti, D.; Bianchi, M. GEOENT: A Toolbox for Calculating Directional Geological Entropy. *Geosciences* **2022**, *12*, 206. [https://doi.org/10.3390/](https://doi.org/10.3390/geosciences12050206) [geosciences12050206](https://doi.org/10.3390/geosciences12050206)

Academic Editors: Maurizio Barbieri and Jesus Martinez-Frias

Received: 28 February 2022 Accepted: 10 May 2022 Published: 12 May 2022

**Publisher's Note:** MDPI stays neutral with regard to jurisdictional claims in published maps and institutional affiliations.

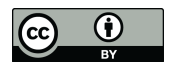

**Copyright:** © 2022 by the authors. Licensee MDPI, Basel, Switzerland. This article is an open access article distributed under the terms and conditions of the Creative Commons Attribution (CC BY) license [\(https://](https://creativecommons.org/licenses/by/4.0/) [creativecommons.org/licenses/by/](https://creativecommons.org/licenses/by/4.0/)  $4.0/$ ).

# **1. Introduction**

Shannon information entropy [\[1\]](#page-17-0) is a widely adopted concept to calculate the average level of uncertainty (or surprise) of a random variable. The concept has been used in virtually all fields of research and types of application, including genome biology [\[2\]](#page-17-1), linguistics [\[3\]](#page-17-2), finance [\[4\]](#page-17-3), and cryptography [\[5\]](#page-17-4). Shannon information entropy can be used to obtain quantitative information regarding the complexity and chaos of disordered multidimensional systems [\[6](#page-17-5)[–13\]](#page-18-0).

Bianchi and Pedretti [\[14,](#page-18-1)[15\]](#page-18-2) developed the concept of 'geological entropy' to quantify the spatial order of geological environments. Functions (e.g., 'entrograms') and metrics (e.g., 'entropic scale') based on Shannon information entropy were derived to quantify the spatial order of multidimensional (2D and 3D) heterogeneous porous and fractured media [\[16](#page-18-3)[–19\]](#page-18-4). Bianchi and Pedretti [\[14](#page-18-1)[,15\]](#page-18-2) showed that geological entropy metrics describing the spatial order of heterogeneous aquifers can explain certain characteristics of the behaviour of solutes migrating in these aquifers. In particular, solute transport is known to be very sensitive to the spatial organization of the hydraulic properties of the geological media, such as the presence of highly permeable coarse-grained in alluvial materials or fractures in fractured media [\[20](#page-18-5)[–22\]](#page-18-6). Bianchi and Pedretti [\[14,](#page-18-1)[15\]](#page-18-2) demonstrated that the relative entropy and the entropic scale (all defined in detail in the following sections) are well correlated to metrics that reflect solute transport in heterogeneous aquifers, such as the BTC skewness.

Despite these previous studies presenting the mathematical background of geological entropy, at present, no codes, scripts, or toolboxes have been released to readily calculate geological entropy metrics. Additionally, geological entropy metrics have thus far been considered only statistically isotropic structures, while random spatial fields can present anisotropy when certain statistical properties such as the spatial disorder vary over spatial directions. In alluvial aquifers, for instance, anisotropy may result directly from depositional processes [\[23](#page-18-7)[,24\]](#page-18-8). Therefore, directionality should always be considered in geological

entropy analysis, and metrics such as 'directional entrograms' should be used to better describe the spatial order of a random field over different directions.

In this study, we introduce GEOENT, a versatile and efficient MATLAB®-coded toolbox that can be used to compute geological entropy. GEOENT calculates directional entrograms and corresponding metrics for 2D or 3D gridded continuous or categorical datasets. In this manuscript, we present the development of the toolbox and its applications using different examples of datasets. We first revise the key aspects of the directional geological entropy algorithm. Then, we explain the toolbox structure, including the main script and the algorithm to compute the directional entrograms. We finally apply GEOENT to 2D and 3D gridded images representing different heterogeneous environments at different scales.

#### **2. Materials and Methods**

# *2.1. Mathematical Definition of Directional Entrograms*

For a categorical random variable, as in the case of the hydrofacies of an alluvial aquifer, the Shannon information entropy (*H)* evaluates the marginal probabilities of occurrence of each category within subdomains of the entire field [\[14](#page-18-1)[,15\]](#page-18-2). Higher *H* values indicate higher disorder, meaning that all the categories have similar marginal probabilities within a subdomain, while lower *H* values indicate that there is a predominant category. The equations for the calculation of *H* are reported in Appendix [A.](#page-17-6)

In our first study in which the concept was introduced [\[14\]](#page-18-1), *H* was computed over a small-scale, fixed-size, isotropic 2D or 3D block. The approach was subsequently extended [\[15\]](#page-18-2), and *H* was computed over increasing spatial scales, starting from an initial isotropic block of random values and growing until reaching the desired size within the limit of the size of the entire dataset. This resulted in the definition of an entrogram, which graphically describes the change in *H* over growing scales, similarly to the variogram typically used in geostatistical analyses.

The algorithm to compute directional entrograms is conceptually depicted in Figure [1](#page-2-0) for a 2D random system, although the approach is identical for a 3D system. A subdomain with dimension  $l = l_x \hat{i} + l_y \hat{j} + l_z \hat{k}$  is first defined, where  $\hat{i}$  ,  $\hat{j}$ ,  $\hat{k}$  are the unit vectors  $\hat{i} = (1, 0, 0)$ ,  $\hat{j}$  (1, 0, 0),  $\hat{k}$  (0, 0, 1), and  $l_x$ ,  $l_y$  and  $l_z$  are the scalar components of *l*, which also correspond to the 'entrogram lag'. For a 2D system,  $l_z = 1$ . Starting from an initial random position in the space, the first 'local entropy' (*HL*) is computed as

$$
H_L(l, n_b) = -\sum_{i=1}^{n_s} p_{L,i}(l, n_b)[\ln p_{L,i}(l, n_b)] \tag{1}
$$

where  $n_s$  is the number of categories for a discrete random variable or the total number of bins used to discretise the probability density function of a continuous variable, and  $p_{L,i}(l)$ is the local proportion of or marginal probabilities of occurrence of the categories within the subdomain (e.g., in geology, the 'volumetric fractions' of the facies within the searching box). In GEOENT, the shape of the searching box at the smallest scale is a cube (a square in 2D application) of size  $l_x = l_y = l_z = 1$  unit, where the unit is the grid size of the input dataset. The local entropy is normalised to obtain the relative entropy  $(H'_{R})$ , such that

$$
H'_{R}(l,j) = \frac{H_{L}(l,j)}{H_{0}}
$$
 (2)

where  $H_0$  defines the entropy calculated for the entire system. The process is repeated  $N_{MC}$ times  $(j =, 1 \ldots, N_{MC})$  each time for a different, randomly selected starting point, keeping the same subdomain size. An average relative entropy is then computed as

$$
H_R(l) = \frac{1}{N_B} \sum_{n_b=1}^{N_B} H'_R(l, n_b)
$$
\n(3)

<span id="page-2-0"></span>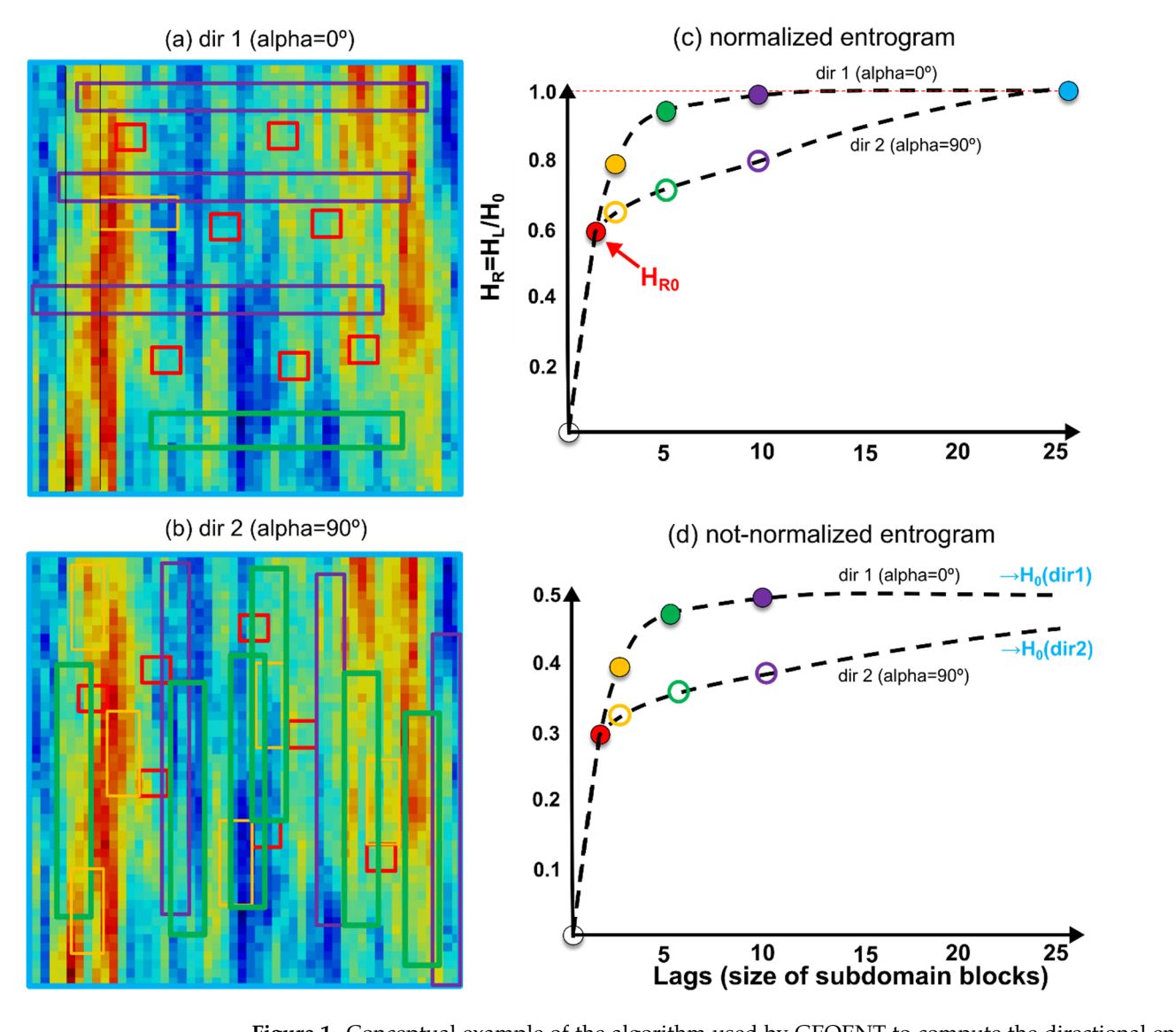

ோሺሻ ൌ <sup>1</sup>

<u>ா</u>

<sup>ᇱ</sup> ሺ, ሻ

**Figure 1.** Conceptual example of the algorithm used by GEOENT to compute the directional entrograms: (a) searching boxes are parallel to the horizontal axis (direction 1,  $\alpha = 0^{\circ}$ ); (b) searching boxes are parallel to the vertical axis (direction 2,  $\alpha = 90^\circ$ ); (**c**) normalised directional entrograms; (**d**) non-normalised directional entrograms.

 $T$  operation (1)–(3)–(3)) is repeated for larger subdomains and  $T$  is repeated for  $\frac{1}{2}$ The operation (Equations (1)–(3)) is repeated for larger subdomains and  $H_R$ (*l*) *is* plotted against by in maginal can be form the entrogram curve. A subdomain can grave identically against by increasing lags to form the entrogram curve. A subdomain can grow identically<br>in each direction  $(l_x = l_y = l_z)$  to obtain a regular searching box, resulting in 'isotropic' entrograms and corresponding metrics (defined below) or being elongated in a specific direction to obtain an irregular searching box, resulting in one or more 'anisotropic' or sotropic' or 'directional' entrograms. Regarding the term 'bandwidth', we define the size 'directional' entrograms. Regarding the term 'bandwidth', we define the size of the domain of the domain in each direction ('dir') and 'NDIR' as the number of directions evaluated in each direction ('dir') and 'NDIR' as the number of directions evaluated via a GEOENT analysis. In the example shown in Figure [1,](#page-2-0) we considered two different main directions (NDIR = 2), according to which the searching box increases parallel to the horizontal and horizontal and vertical axes, respectively, of the analysed 2D dataset. In the plane, angle vertical axes, respectively, of the analysed 2D dataset. In the plane, angle *α* defines the defines the direction along which the bandwidth of the searching box is rotated around direction along which the bandwidth of the searching box is rotated around z ('the strike'). For 3D systems, angle *β* defines the directions along which the bandwidth of the searching against by increasing lags to form the entrogram curve. A subdomain can grow identically box is rotated around y ('the dip'). The angles and size that define the directional shape of the searching box are graphically shown in Figure [2.](#page-3-0)

<span id="page-3-0"></span>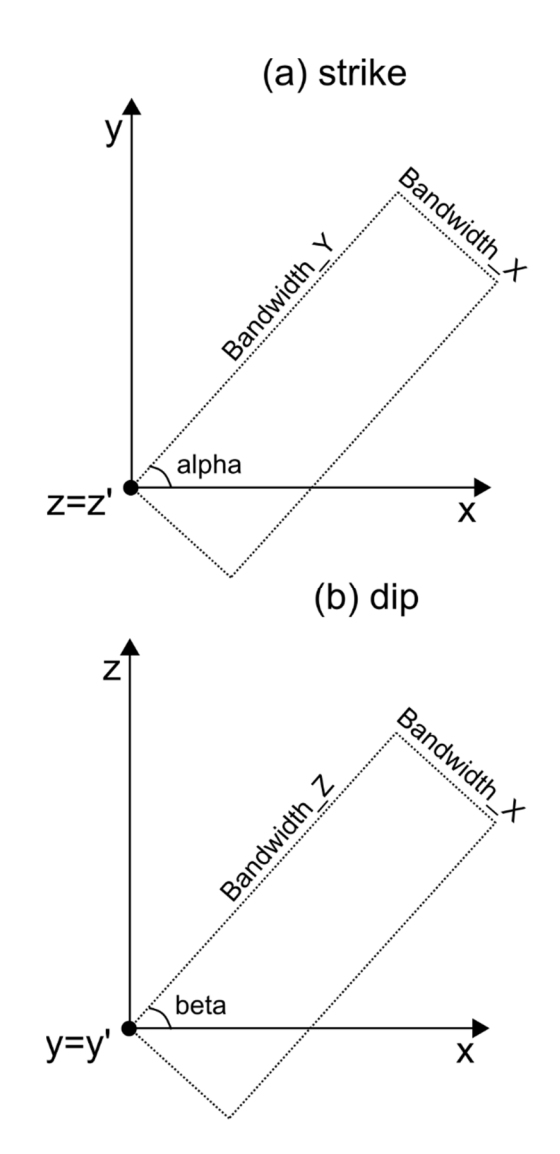

**Figure 2.** Angles and size ('bandwidth') that define the directional shape of the searching box used **Figure 2.** Angles and size ('bandwidth') that define the directional shape of the searching box used to to compute local geological entropy. compute local geological entropy.

The normalization in Equation (2) is such that, for any direction,  $H_R \rightarrow 1$ . The more ordered a system is over larger spatial scales, the longer it takes for the entrograms to reach  $H_R = 1$ . An entropic scale  $(H_s)$  can be calculated to quantify the spatial order of a random field  $[15]$ . This scale is defined as

$$
H_s = \int_0^\infty [1 - H_R(l)] \mathrm{d}l \tag{4}
$$

such that systems characterised by larger  $H_s$  tend to present higher persistency of patterns of spatial association of certain categories and, therefore, spatial order in their spatial association of certain categories and, therefore, spatial order in their spatial structure.

The shape of the directional entrograms can be very different depending on the direction along which the searching box is oriented. While  $H_{R0}$  remains the same, the spatial order along specific directions can change depending on the statistical anisotropy of random field of interest. The more ordered a variable is along a specific direction, the the random field of interest. The more ordered a variable is along a specific direction, the longer a directional entrogram will take to reach the asymptotic value. Thus, the entrogram scale must be computed for each direction. In the case of rectangular 2D or hexahedral 3D domains, the searching box can grow more in one direction than in the others. Therefore, it is useful to normalise *H<sup>s</sup>* by the size of the searching box in a specific direction. A normalised entropic scale, *nH<sup>s</sup>* , is thus calculated such that

$$
nH_s = \frac{H_s}{\max(l_i)}\tag{5}
$$

where max(*l<sup>i</sup>* ) is the maximum bandwidth of the searching box along the *i*th direction.

It is finally possible that the global entropy computed over the entire dataset, *H*0, may not reflect the fact that a statistically anisotropic system remains, on average, more ordered over a specific direction. In other words, the global entropy over a specific direction may be lower than the global entropy of the system, simply because the disorder is more likely to occur in other directions. Thus, we can compute a final metric,  $H_0$ (dir *i*), which is the local entropy  $H_L$  calculated for each direction at large lags. The metric  $H_0$ (dir *i*) corresponds to the limit at which the entropy will tend if the system is analysed exclusively along a specific (i) direction.

## *2.2. Implementation in GEOENT*

GEOENT is a MATLAB®-coded toolbox that calculates the directional entrograms and geological entropy metrics using the algorithm described in the previous section. GEOENT can be easily adapted to work in other MATLAB-like environments, such as GNU OCTAVE. GEOENT is available in a GitHub repository [\(https://github.com/hydrogeolab/GEOENT;](https://github.com/hydrogeolab/GEOENT) accessed on 12 January 2022), in which it is distributed under GNU Lesser General Public License v3.0. The repository contains several zipped files with the main scripts and routines, as well as multiple examples (including those described in this manuscript), to run GEOENT with different kinds of input datasets.

The main files are 'GEOENT.m', the script with which the user sets up the datasetspecific information and runs the calculation, and 'Entrogram.m', the main routine to compute the directional entrograms. The script 'GEOENT.m' (Figure [3\)](#page-5-0) is structured in seven 'blocks', of which the first five (Block 1 to Block 5) contain user inputs for setting up the calculation, and the remaining two blocks contain instructions for calling the algorithm (Block 6) and plotting the results (Block 7).

In Block 1, the user defines the dataset size and resolution. This routine works with Cartesian grids, for which the user defines the grid dimensions in the  $X$ ,  $Y$ , and  $Z$ directions (called, respectively, NJ, NI, and NK) and the grid or voxel size (dx, dy, and dz). Depending on the type of input dataset, the user may require additional scripts to import the dataset into the specific format required by GEOENT. Examples of such files can be located in the subfolders containing the provided testing analyses. In the standard version of GEOENT, the input dataset should be introduced using a GSLIB [\[25\]](#page-18-9) formatting style [\(http://www.gslib.com/gslib\\_help/format.html;](http://www.gslib.com/gslib_help/format.html) accessed on 12 May 2022), based on which a multidimensional dataset is converted into a one-dimensional vector. A GSLIB vector is formatted such that

$$
loc = (i_z - 1) * NJ * NI + (i_y - 1) * NJ + i_x
$$
 (6)

where loc identifies the position of a node in the vector, and  $i_x$ ,  $i_y$ , and  $i_z$  are, respectively, the node coordinates in x, y, and z. For instance, a  $10 \times 5 \times 2$  dataset is converted into a 200-node vector.

In Block 2, the user defines the number of categories (NCat), into which the input dataset is discretised. The minimum number is  $Ncat = 2$ , which results in a binary distribution. In Block 3, the first set of parameters controlling the searching algorithms for the entrogram calculations is specified. The user defines the number of times (NMC) that the searching box changes the location to compute the local entrograms. For  $NMC = 2$ (the minimum number), the algorithm computes the local entropy based on the relative entropy of two specific locations in which the searching box is centred. To obtain statically stable results, it is convenient to set up a larger number of repetitions. It is suggested that

 $NCM \geq 500$ , although the user can perform a sensitivity analysis around this number to obtain the best number as a trade-off between computational time and smoothness/stability of the computed entrograms.

```
= 88
 \overline{2}8 \times 88GEOENT: Geological Entropy toolbox
 \overline{3}\overline{4}ad8888ba, 88888888888
                                         AABRRBbaSASSASSASS
                                                                               88 88888888888
        \approx18b 88
                                                  "8b 88 '8b 88
 \overline{\phantom{0}}\frac{1}{2} d8"'
                                       d8"'
                                                - - -8888b
                                                                               88
                                                                                        88
        48<sup>h</sup>d8<sup>1</sup>\epsilon88
                                                                     88 ° 8b
                                                                              88
                                                                                        88
 \overline{1}8888aaaaa
                                       88
                                                   88
                                                       88aaaaa
                                                                     88
                                                                          8b88
                  88888 88"""""
 \, 8
        8888
                                                   88 88"""""
                                                                           8b 88
                                                                     88
                                                                                        88
                    88 88\overline{9}% Y8.
                                       Y8.
                                                  .8P88
                                                                            8b 88
                                                                                        88
                 88 88<br>88 88 .
10
        % Y8a.
                                        Y8a.
                                                .a8P 88
                                                                     R8888
                                                                                        R\overline{11}"Y88888P"
                         8888888888
                                         1.148888Y888888888888888
                                                                              888
                                                                                        88
121275
      - + + BLOCK 1 : input data
 7677% example: calculate GEOENT on a RAW image (3-D raster)
                                                                                                                (a) BLOCK 1
78 -inputfilename='Doddington_1000c_2p6929um.raw';
79
80
        %Grid size
81 -NJ=1000:
                                % number of cells in X direction
82 -NT = 1000:% number of cells in Y direction
83 -NK = 1000:% number of cells in Z direction
84 -dx = 1;
                                % size/spacing of the cells in X direction
85 -dy = 1;
                                % size/spacing of the cells in Y direction
86 -dz = 1:
                                % size/spacing of the cells in Z direction
 8788 -input gslib=import raw (inputfilename, NJ, NI, NK); % imports the dataset as a GSLIB-formatted vector
 89
      8% --- BLOCK 2 : Number of categories
 90
                                                                                                                (b) BLOCK 2
 91 --Ncat=2:
                                 % number of categories (min 2)
 9293
      E88 --- BLOCK 3: Number of repetitions and entrogram lags
 94 -NMC = 500:
                                 % number of repetitions to compute ensemble average of entrograms (min 2 - suggested 500)
 95 -loglag=true;
                                 % if active: lags are computed logarithmically
                                                                                                                (c) BLOCK 3
 96 -lagsteplogspace=20;
                                % if loglag=false: steps of the logarithmically spaced lags
 97 -L_{\texttt{lagstep}=10}% if loglag=false: frequency of the linearly spaced lags
 98
99.
     \sqrt{88} --- BLOCK 4 : Size of the searching box ("bandwidth")
100 -bandwidth X=450;
                                % max size (number of cells) of searching box along X (J) direction
                                                                                                               (d) BLOCK 4
101 -bandwidth Y=1;
                                 % max size (number of cells) of searching box along Y (I) direction
       bandwidth_Z=1;
                                % max size (number of cells) of searching box along Z (K) direction (set 1 for 2D datasets)
102 -103
104
      88 --- BLOCK 5 : Directional entrogram properties
105 -NUMDIR = 3:% number of directions (max 3)
        alpha = [0. 90. 0.]; % angle of rotation of the searching box about the z axis ("strike")
106 -(e) BLOCK 5
107 -beta = [0. 0. 90.]; % angle of rotation of the searching box about the y axis ("dip")
108
109 -nHs flag=1;
                             % if active: normalized entropic scale is reported
```
**Figure 3.** Snapshot of the main script of GEOENT, highlighting Blocks 1 to 5, in which the user **Figure 3.** Snapshot of the main script of GEOENT, highlighting Blocks 1 to 5, in which the user introduces the input parameters to perform the calculation.

In Block 4, the user indicates the directional bandwidths, which define the size of In the user dimensions in the user dimensions in the method of the searching box in the three Cartesian directions. To conduct anisotropic analysis, the the scalending solvent are and contention. The grid or volume and the grid or vocal size (dx, dy, and user should input identical bandwidths for each direction. In Block 5, the user defines the number of directions (NDIR) and the angles of rotation—alpha and beta. The first rotation umber of directions (NDIR) and the angles of rotation—alpha and beta. The first rotation Interest in the specific format required by GEOENT. In the second is about the variable format required is about the vertical z axis (i.e., the dip).

located in the subfolders containing the provided testing analyses. In the standard version The calculation of the entrograms is performed in Block 6, where the script Entrogram.m is called. For each direction (nd = 1:NDIR), the number of processed lags appears in the MATLAB 'Command Window', informing the user about the speed of the calculation process. GEOENT calculates the global Shannon entropy of this dataset  $(H_0)$ , the relative entropy ( $H_{R0}$ ), the entrogram for each direction, and the corresponding non-normalised and normalised entropy scales ( $H_S$  and  $nH_S$ ).

7, and ASCII output files containing the entrograms in the different directions are created. Figures of the global-entropy-normalised and non-normalised entrograms are generated and saved as .fig files, which also contain the computed entrograms metrics. The user is The resulting outputs are graphically processed using the commands defined in Block given the option to save the results in a binary MATLAB .mat file and the figures in .png by uncommenting the related code lines.

# **3. Application of GEOENT to Representative Datasets**

## *3.1. Illustrative Example*

An initial illustrative example of geological entropy analysis with GEOENT is shown in Figure [4.](#page-7-0) The dataset in this case is a  $3D(300 \times 300 \times 300)$  voxels) sequential Gaussian simulation (SGS) continuous field generated using SGEMS [\[26\]](#page-18-10). The random spatial field was created using a spherical anisotropic variogram with a range of 300 voxels over Y, 30 voxels over X, and 3 voxels over Z. The resulting dataset shows well-defined directional correlations of the simulated generic variable (Figure [4a](#page-7-0)). The correlation is longer over Y than that over X, which is, in turn, longer than that over Z.

To carry out the analyses, we set the following features:

- In Block 1, NJ = 300; NI = 300; NK = 300; dx = 1; dy = 1; dz = 1 (corresponding to the specific directions of this dataset). Since the dataset was already saved as a GSLIB format, it was directly imported into MATLAB without format transformation;
- In Block 2, Ncat  $=$  5, such that the continuous variable distribution is binned into five categories;
- In Block 3, NMC =  $500$ , such that the number of repetitions to compute the ensemble averages of entrograms in each direction is 500; loglag = true, such that lags are computed logarithmically; lagsteplogspace = 20, which is the number of steps of the logarithmically spaced lags;
- In Block 4, bandwidth\_X = 300, bandwidth\_Y = 1, and bandwidth\_Z = 1, such that the maximum size (number of voxels) of the searching box is  $300 \times 1 \times 1$  over X, Y, and Z when the strike and dip angles 'alpha' and 'beta' are  $\alpha = 0^\circ$  and  $\beta = 0^\circ$ , respectively;
- In Block 45, NUMDIR  $=$  3, such that we compute three directional entrograms, each one defined by the directions specified by 'alpha' and 'beta' angles. We also set alpha =  $\{0, 90, 0\}$  and beta =  $\{0, 0, 90\}$ , such that the first entrogram is oriented over the x direction, the second entrogram is oriented over the y axis, and the third entrogram is oriented over the z direction. We finally set  $nHs_flag = 1$ , after which normalised entrograms were plotted.

The three entrograms and corresponding metrics are plotted in Figure [4b](#page-7-0). The top panel shows the normalised entrograms, i.e., the change in relative entropy  $H_R$  with the lags, for each direction. The title shows the relative entropy of the first lag, *HR*0, and the global entropy, *H*0. The legend of the top plot reports the entropic scale (here, the normalised entropy scale, *nHS*) for each direction. The bottom plot shows the non-normalised entrograms, i.e., the change in local entropy *H<sup>L</sup>* with the lags for each direction. The legend of the bottom plot reports the global entropy for each i-th direction,  $H_0$ (dir *i*). This value is computed by averaging H\_L over the last three calculated lags, assuming that for a sufficiently wide lag range,  $H_L$ (dir *i*)  $\rightarrow$   $H_0$  (dir *i*).

In the analysed 3D SGS dataset, we found a global entropy  $H_0 = 0.82$ , which can be considered a large number since the maximum global entropy (i.e., the maximum disorder) is  $H_0 = 1$ . This means the analysed 3D dataset is fairly disordered when considered as a whole. The relative entropy at lag 1 is  $H_{R0} = 0.52$ . The relative information of the spatial order provided by this value depends on the specific application for which geological entropy is used. For instance, for solute transport modelling, Bianchi and Pedretti [\[14\]](#page-18-1) found that alluvial aquifers characterised by *HR*<sup>0</sup> = 0.5 have an intermediate potential of generating preferential flow and solute channelling, eventually leading to non-Fickian transport.

<span id="page-7-0"></span>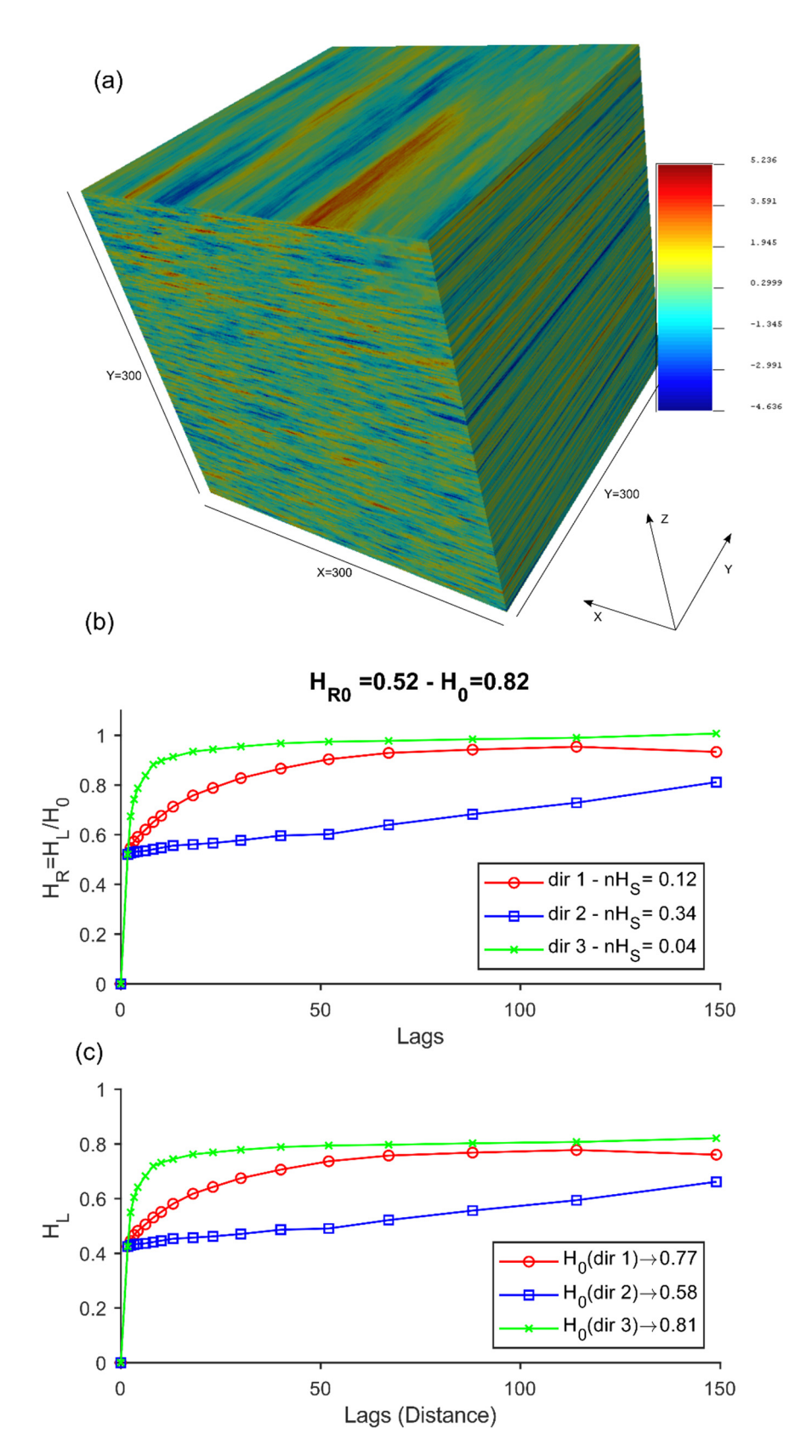

Figure 4. (a) A 3D (300  $\times$  300  $\times$  300 voxels) anisotropic sequential Gaussian simulation generated using SGEMS; (**b**, c<sub>o</sub> corners with no concentrations) with no separate and non-non-normalised directions, respectively, respectively,  $\frac{1}{2}$ ,  $\frac{1}{2}$ ,  $\frac{1}{2}$ ,  $\frac{1}{2}$ ,  $\frac{1}{2}$ ,  $\frac{1}{2}$ ,  $\frac{1}{2}$ ,  $\frac{1}{2}$ using SGEMS; (**b**,**c**) entrograms with normalised and non-normalised directions, respectively, of the  $\overline{\phantom{a}}$ 3D dataset, computed using GEOENT. The size of the searching box (defined by the 'bandwidths') is 300 × 1 × 1. For dir 1,  $\alpha = 0^{\circ}$  and  $\beta = 0^{\circ}$ , such that the searching box is parallel to x. For dir 2,  $\alpha = 90^\circ$  and  $\beta = 0^\circ$ , such that the searching box is parallel to y. For dir 3,  $\alpha = 0^\circ$  and  $\beta = 90^\circ$ , such that the searching box is parallel to z.

The new functionality introduced by GEOENT is the evaluation of the anisotropic order of the system, which is estimated by the scaling of the directional entrograms. In this application, we found that  $nH<sub>S</sub>$  is larger for dir 2 (oriented along the y axis), with  $nH<sub>S</sub> = 0.34$ , than for dir 1 (oriented over the x axis), with  $nH<sub>S</sub> = 0.12$ , which, in turn, is larger than dir 2 (oriented over the z axis), with  $nH<sub>S</sub> = 0.04$ . These values are consistent with the shape of the entrograms, which show a more rapid increase towards  $H_R \rightarrow 1$  in the z direction than in the y direction, which is, in turn, more rapid than in the x direction. The different scaling of the entrograms and corresponding entropic scales agree with the anisotropic structure of the 3D SGS, which was created using a directional variogram showing a larger correlation range in the y direction than in the x direction, which was, in turn, larger than in the z direction.

A similar conclusion is drawn from the analysis of the global entropy,  $H_0$ . In dir 1 (oriented over y), with  $H_0$ (dir 1) = 0.58, the system remains globally more ordered than over the other directions, which instead show values that tend towards the global entropy *H*0. This means that, over x and z axes, the system is as chaotic and disordered as the entire system, when taken as a whole. By contrast, over the y axis, the system would require more space to show the same degree of disorder as the global system.

# *3.2. Two-Dimensional (2D) Training Images*

We now show how GEOENT is able to evaluate the spatial order in a series of twodimensional (2D) training images (TIs). Such images are commonly used in multipoint geostatistical analyses [\[27](#page-18-11)[–29\]](#page-18-12) to generate realistic features in various geological environ-ments. The analysed dataset, shown in Figure [5,](#page-9-0) consists of six images of  $300 \times 300$  pixels generated using the code TiGenerator [\[28\]](#page-18-13), an SGEMS plugin that creates TIs with discretised categories (called 'geobodies') that resemble geological features, such as alluvial depositional environments. In our analysis, we considered a single geobody embedded into the complementary background matrix, resulting in NCAT = 2. While the shape of the geobody is set to be 'sinusoid' in all generated Tis, and the relative proportion is the same (25:75), the geometry of the geobody is different in each TI, owing to the different properties adopted in TiGenerator, as defined in Table [1.](#page-8-0) The resulting directional entrograms and corresponding metrics are shown in Figures [6](#page-10-0) and [7,](#page-11-0) respectively, for the normalised and non-normalised entrograms. We computed three directions (NDIR=0), with  $\alpha = 0^{\circ}$  for dir 1 (parallel to the horizontal axis (x)), with  $\alpha = 45^{\circ}$  for dir 2, and with  $\alpha = 90^{\circ}$  for dir 3 (parallel to the vertical axis (y)).

<span id="page-8-0"></span>**Table 1.** Parameters set in TiGenerator [\[28\]](#page-18-13) to create the TIs used in the example. For constant properties, the table shows the 'Mean' parameter. For random properties with triangular distribution, the table shows the 'Mean ({min;max})' parameter.

| Image          | Length | Width | Orientation  | Amplitude | Wavelength |
|----------------|--------|-------|--------------|-----------|------------|
| (a)            | 300    |       | 90           |           | 100        |
| (b)            | 300    | 20    | 90           | b         | 100        |
| (c)            | 50     |       |              |           |            |
| $(\mathrm{d})$ | 50     |       | 135          |           |            |
| (e)            | 50     |       | 135 {90;180} |           | 100        |
| (f)            |        |       | 90 {45;135}  |           |            |

For Figure [5a](#page-9-0),b, the corresponding entrograms in Figures [6](#page-10-0) and [7](#page-11-0) show a larger order over the x axis, which agrees well with the visual shape of the geobodies, being longer and more connected over that direction than over the other. This is due to the selected orientation of the geobodies. Despite the same length of the geobodies, the entrograms indicate that the TI (a) is more disordered than TI (b). The normalised entrograms scales (*nHs*) in all directions are smaller in TI (a) than in TI (b), particularly for what concerns dir 1. This is explained considering that, in TI (a), the narrow size of the geobodies determines a larger number of geobodies in the image to reach the desired proportion of facies. In TI (b), <span id="page-9-0"></span>by contrast, the thicker shape of the geobodies hides their sinusoidal shape. As such, TI (b) results is a much more regular and stratified image, which is correctly reflected by different  $nH_s$  values. The other geological entropy metric,  $H_{R0}$ , is also lower in TI (b) than in TI (a), agreeing with the previous conclusions by Bianchi and Pedretti [\[14\]](#page-18-1), which found higher order of random spatial fields when  $H_{R0} \to 0$ .

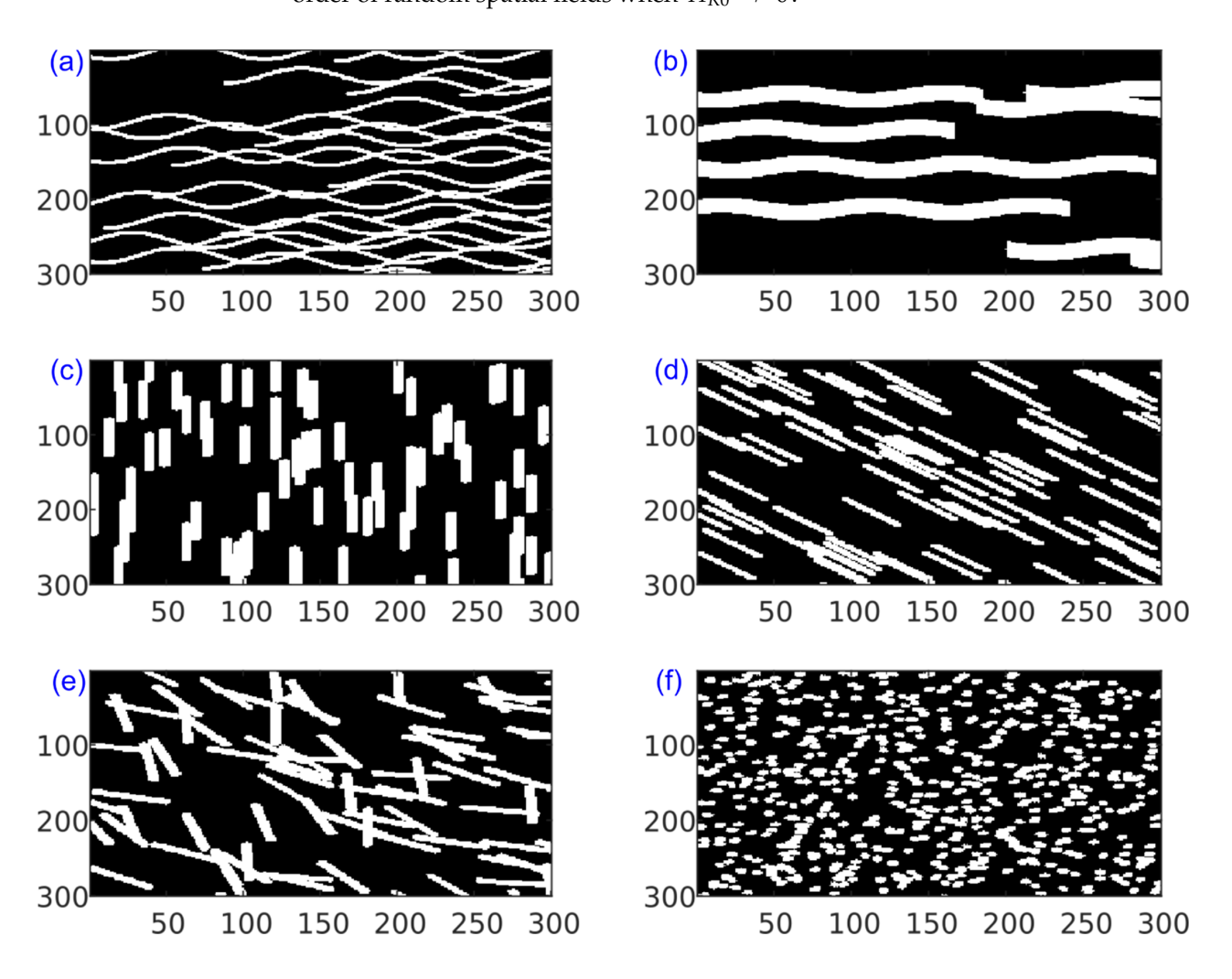

**Figure 5.** Training images generated using the code TiGenerator [\[28\]](#page-18-13), with different spatial orders, orientations, and degrees of connectivity of the different (white) features embedded into a (black) matrix. The parameters used to create the subfigures (**a**–**f**) are indicated in Table [1.](#page-8-0)

For Figure [5c](#page-9-0),d, the corresponding entrograms in Figures [6](#page-10-0) and [7](#page-11-0) correctly reproduce the different orientations of the geobodies. In TI (c), the orientation is mainly vertical, and the entrograms correctly reproduce a higher order for dir 3, which is parallel to the y axis. In TI (d), the orientation is tilted by 45°, and the entrograms corresponding to dir 2 are now suggesting a longer spatial order over that direction.

For Figure [5e](#page-9-0),f, the corresponding entrograms in Figures [6](#page-10-0) and [7](#page-11-0) correctly resulted in a higher general order in TI (e) than in TI (f). In (e), the entropic scales are around  $2\times -3\times$  larger than in (f). Both (e) and (f) show a very isotropic order in all tested directions.

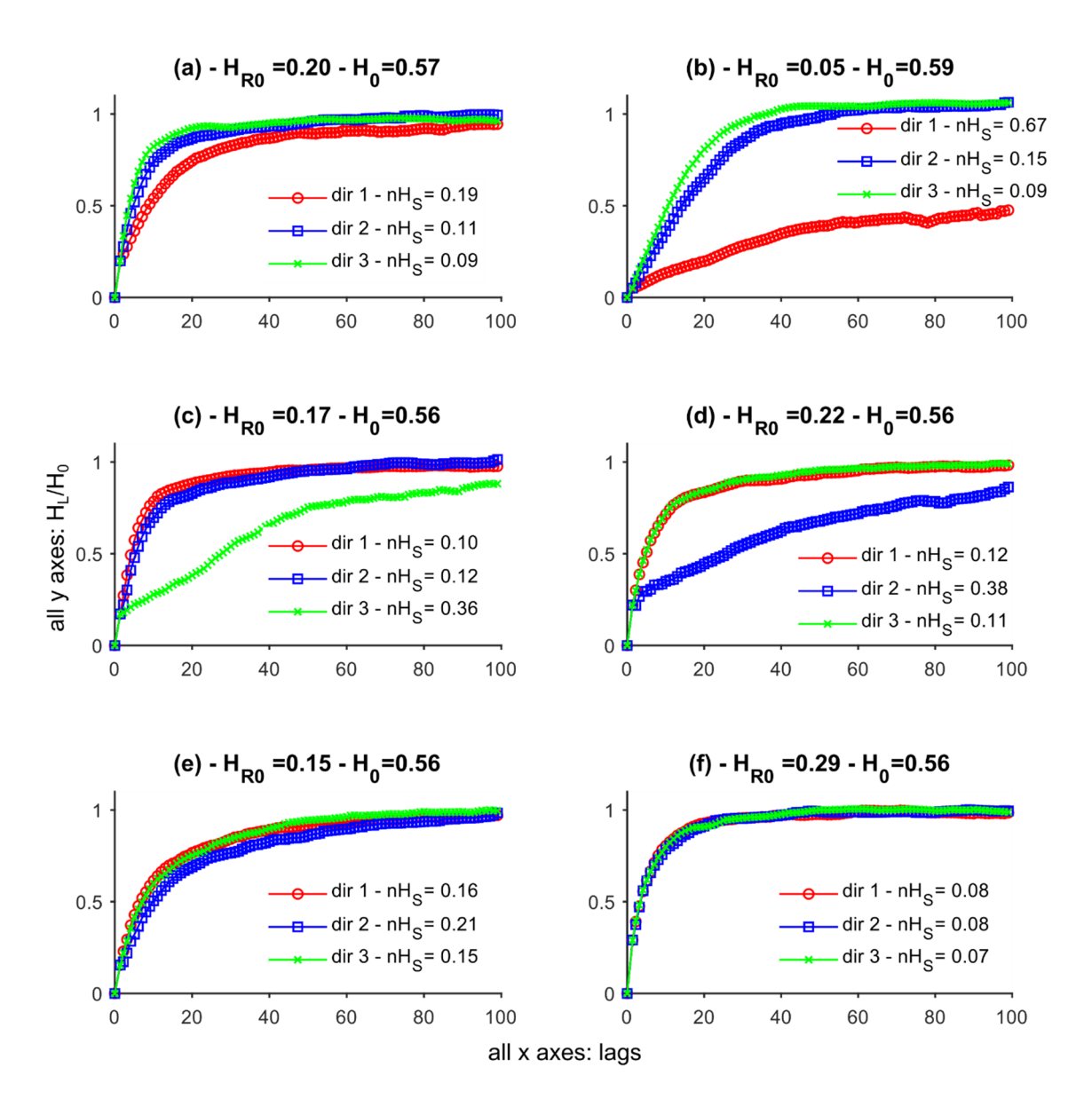

**Figure 6.** Normalised entrograms of the six analysed training images presented in Figure 5. **Figure 6.** Normalised entrograms of the six analysed training images presented in Figure [5.](#page-9-0)

<span id="page-10-0"></span>(e) 50 5 135 {90;180} 1 100

## *3.3. Three-Dimensional (3D) X-ray Microtomography Images*

Another example of the application of GEOENT considers three-dimensional (3D) digitalized images obtained from X-ray microtomography ( $\mu$ CT) [\[30–](#page-18-14)[36\]](#page-18-15). GEOENT was used to assess the spatial structure of four well-studied digitalised rock samples, two sandstones (Bentheimer and Doddington), and two carbonates (Estaillades and Ketton). These images have been particularly useful to develop/prove new theories of transport in heterogeneous media, such as the use of upscaling models to predict 'anomalous' (i.e., non-Fickian) transport emerging in heterogeneous systems as a consequence of the different textural properties of these rocks [\[37](#page-18-16)[–40\]](#page-19-0).

The images were scanned at the Imperial College of London (available at [https://www.](https://www.imperial.ac.uk/earth-science/research/research-groups/pore-scale-modelling/micro-ct-images-and) [imperial.ac.uk/earth-science/research/research-groups/pore-scale-modelling/micro-ct-im](https://www.imperial.ac.uk/earth-science/research/research-groups/pore-scale-modelling/micro-ct-images-and) [ages-and-](https://www.imperial.ac.uk/earth-science/research/research-groups/pore-scale-modelling/micro-ct-images-and)networks/; accessed on 28 February 2022). Each image has a total of  $1000<sup>3</sup>$  voxels, providing a useful testing scenario to evaluate the efficiency of GEOENT to process large-scale datasets. The images have voxel resolutions of 3.0035 µm for the Bentheimer sample, 2.6929 µm for the Doddington sample, 3.31136 µm for the Estaillades sample, and 3.00006 µm for the Ketton sample. The images were segmented to represent a binary distribution, where '0' corresponds to the solid matrix, and '1' to the void space. The chosen

images (Figure [8\)](#page-12-0) show different textural arrangements, resulting in different grain-size distributions and spatial organization of the pore space. The samples are described in detail in Andrew et al. [\[38\]](#page-19-1).

<span id="page-11-0"></span>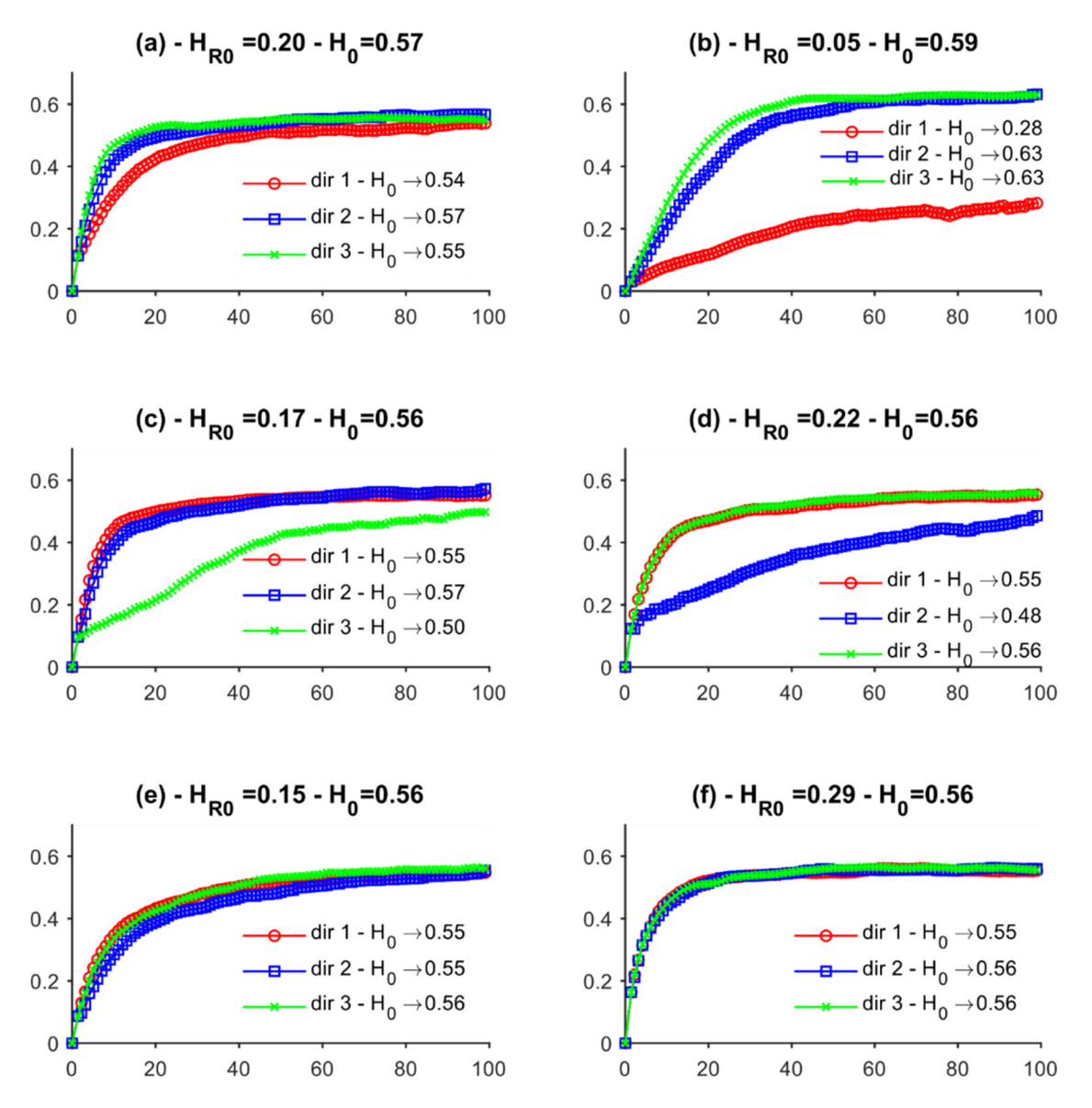

**Figure 7.** Non‐normalised entrograms of the six analysed training images presented in Figure 5. **Figure 7.** Non-normalised entrograms of the six analysed training images presented in Figure [5.](#page-9-0)

The entrograms calculated with GEOENT (Figure [9\)](#page-13-0) indicate shorter entropic scales for the sandstones compared with the carbonates, and therefore, the sandstones have higher degrees of spatial disorder in the solid/void distribution. This agrees well with the more homogeneous pore- and grain-size distribution in the sandstones, as visually appreciated from a close inspection of Figure [8.](#page-12-0) The global entropy  $H_0$  is also larger in the sandstones than in the carbonates, indicating that globally, the carbonates show higher spatial order than the sandstones, which are instead more mixed and chaotic. The relative entropy at the first lag ( $H_{R0}$ ) is lower in carbonates than in the sandstone. Recalling the analysis by Bianchi and Pedretti [\[14\]](#page-18-1)), this suggests that the nature of solute transport in carbonates s to be more non-Fickian than in sandstones, which is consistent with the general understanding of transport in these types of rocks [\[20\]](#page-18-5).

in TI (a), agreeing with the previous conclusions by Bianchi and Pedretti [14], which found

<span id="page-12-0"></span>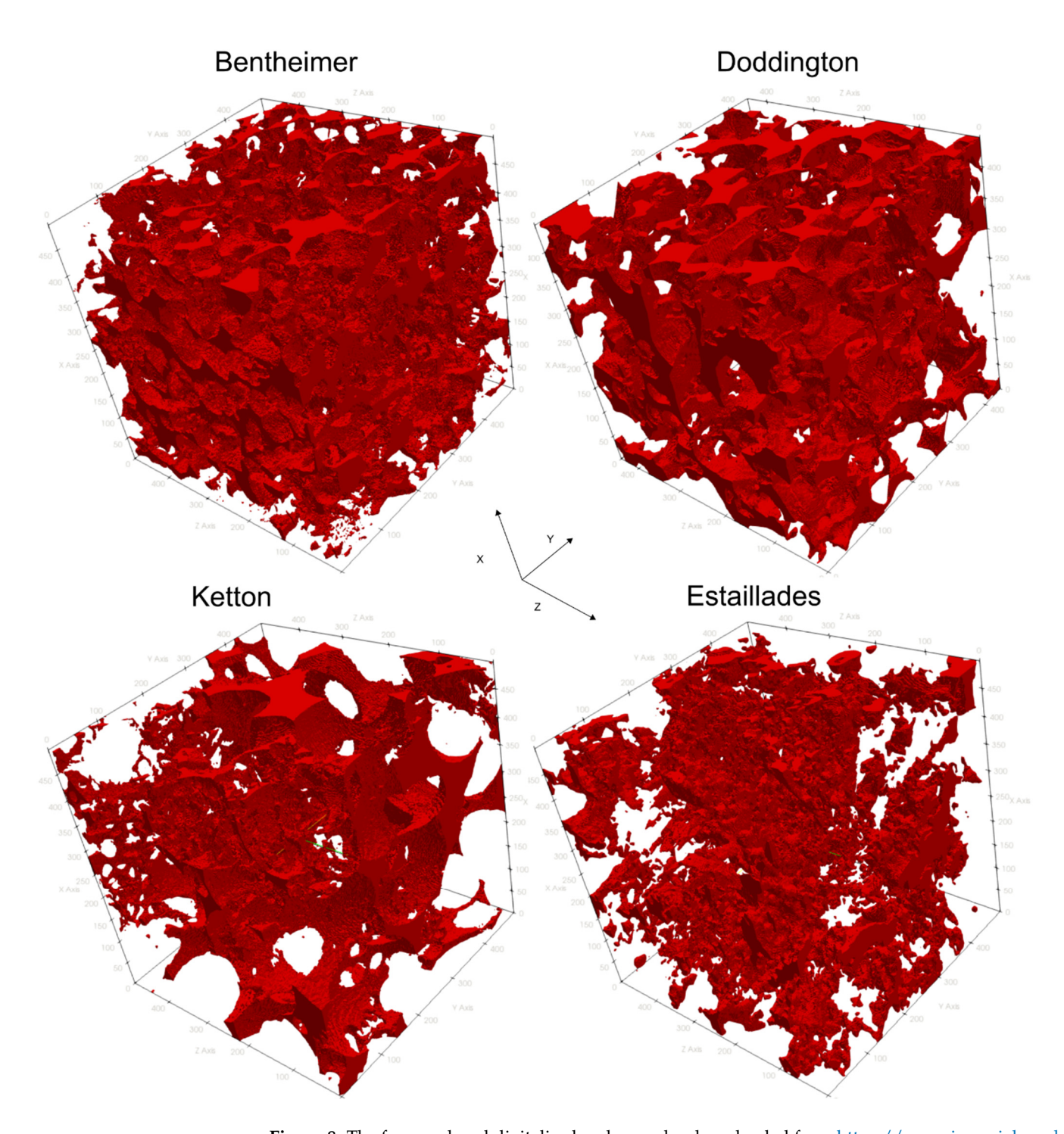

**Figure 8.** The four analysed digitalised rock samples downloaded from [https://www.imperial.ac.uk](https://www.imperial.ac.uk/earth-science/research/research-groups/pore-scale-modelling/micro-ct-images-and-networks/) [/earth-science/research/research-groups/pore-scale-modelling/micro-ct-images-and-networks/](https://www.imperial.ac.uk/earth-science/research/research-groups/pore-scale-modelling/micro-ct-images-and-networks/) (accessed on 27 July 2021). The images represent a 500  $\times$  500  $\times$  500 subset, processed using a threshold filter. Red colour represents the solid matrix.

Comparing Ketton and Estaillades entrograms, we found that both digitalised rock samples are characterised by a very similar global entropy ( $H_0 = 0.39$  for Ketton and  $H_0 = 0.38$  for Estaillades). The relative entropy at the first lag is also similar but slightly lower in Ketton ( $H_{R0}$  = 0.06) than in Estaillades ( $H_{R0}$  = 0.1). Both values are low, further confirming that, at the scale of the image resolution  $(3 \mu m)$ , the probability that both rock samples generate preferential flow is high. Indeed,  $H_{R0}$  < 0.1 was found to generate BTC skewness in the simulations by Bianchi and Pedretti [\[14\]](#page-18-1) for different values of the variance

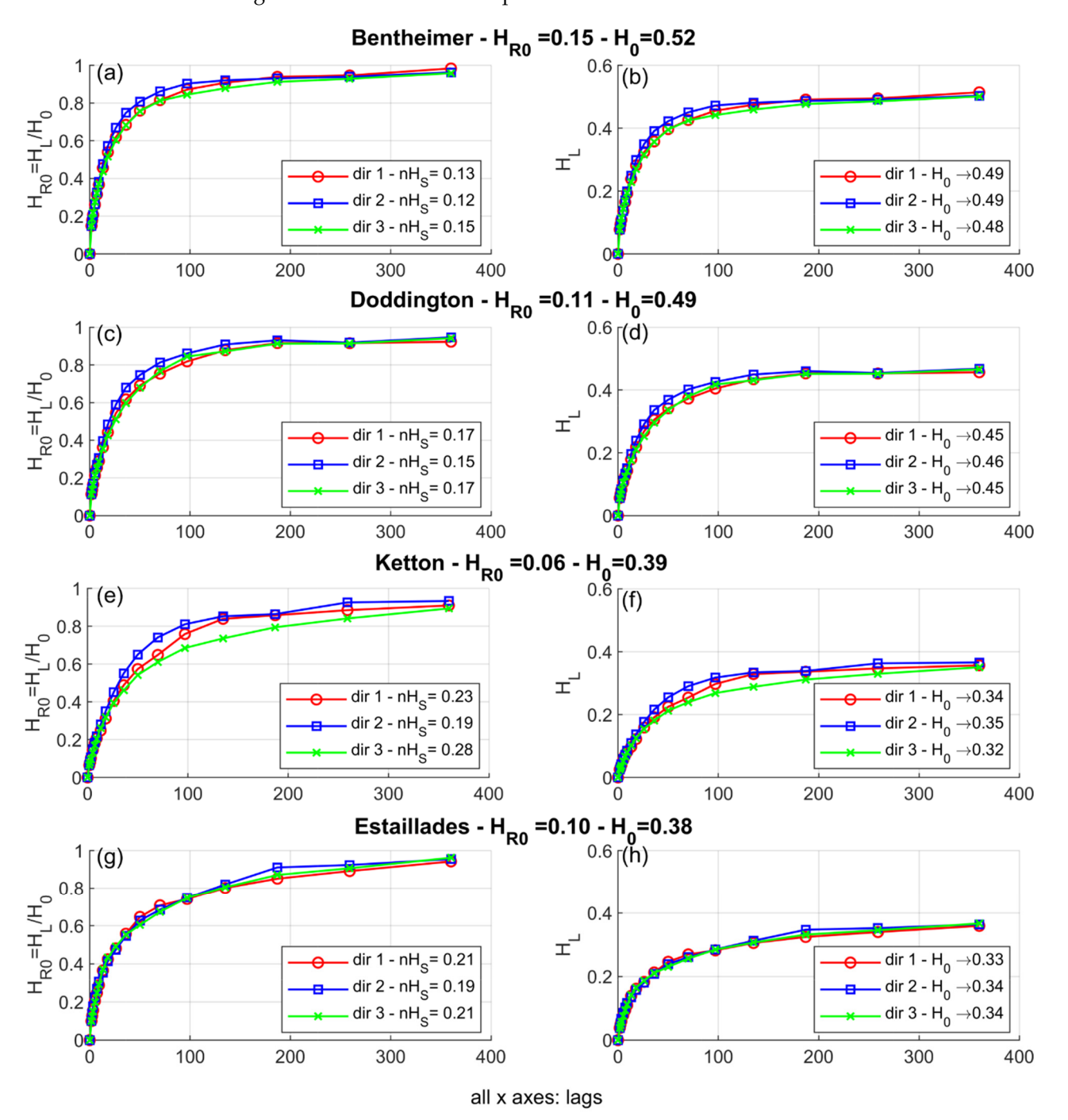

<span id="page-13-0"></span>of the log-transformed hydraulic conductivity of the flow field. However, the lower  $H_{R0}$ in Ketton than in Estaillades means that Ketton may have a slightly higher probability to generate non-Fickian transport than Estaillades.

**Figure 9.** Entrograms and corresponding statistics calculated using GEOENT for each of the four **Figure 9.** Entrograms and corresponding statistics calculated using GEOENT for each of the four analysed digitalised rock samples. (a,b) Normalized and not-normalized entrograms of the Bentheimer rock samples, respectively; (**c**,**d**) Normalized and not‐normalized entrograms of the Dod‐ theimer rock samples, respectively; (**c**,**d**) Normalized and not-normalized entrograms of the Dod-<br>the Respectively; (**c**,**d**) Normalized and not-normalized entrograms of the Doddington rock samples, respectively; (e,f) Normalized and not-normalized entrograms of the Ketton rock samples, respectively; (g,h) Normalized and not-normalized entrograms of the Estaillades rock samples, respectively.

We also found that Ketton is more anisotropic than Estaillades. In Ketton, the spatial order is more persistent along the vertical direction (dir 3, *nH<sup>s</sup>* = 0.28) than in the plane (dir 1,  $nH_s = 0.23$ ; dir 2,  $nH_s = 0.19$ ). The anisotropic entrogram describing the spatial order of the Ketton sample is consistent with the analysis by Mosser et al. (2017), who reported the anisotropic behaviour of the covariance used to describe the spatial structure of the same sample. In Estaillades, the spatial order is instead more comparable among the different directions but always lower than dir 1 in Ketton. This is a further confirmation that Ketton could produce more non-Fickian transport than Estaillades.

#### *3.4. Three-Dimensional (3D) Aquifer Analogues*

The last example of the application of GEOENT focuses on the evaluation of 3D aquifer analogues. These are detailed field descriptions of the heterogeneity of outcropping sedimentary deposits that can be used to study fluid flow in the subsurface [\[27](#page-18-11)[,41](#page-19-2)[,42\]](#page-19-3) or the architectural geometries of petroleum reservoirs [\[43\]](#page-19-4). Such analogues are based on direct observations of the lithology and sedimentary structure and geophysical surveys. The specific datasets evaluated in this study reproduce two well-known aquifer analogues [\[41\]](#page-19-2):

- The Herten aquifer, described as a highly heterogeneous fluvioglacial braided river sediment from the Pleistocene in the upper Rhine valley of southern Germany [\[27](#page-18-11)[,42\]](#page-19-3);
- The Descalvado aquifer, described as a moderately heterogeneous fluvial–aeolian deposit of the upper part of the Pirambóia Formation (Triassic) of south-eastern Brazil [\[44\]](#page-19-5).

Bayer et al. [\[41\]](#page-19-2) provided a comprehensive set of realizations based on multipoint geostatistics that stochastically reproduce the variation of categorised facies in each analogue. Two of these realizations are presented in Figure [10.](#page-15-0) In (a), the Herten dataset is shown. The volume is composed of  $320 \times 200 \times 140$  unit-size voxels. From a visual assessment, the Herten dataset shows a well-defined variation of the facies' proportions over the vertical direction (z) and a stratified structure l. The Descalvado dataset, shown in (b), is composed of  $280 \times 140 \times 70$  unit-size voxels. From a visual assessment, the Descalvado aquifer analogue also shows a well-defined stratification, with a shorter correlation of the facies over the z direction than over the  $x$  and  $y$  directions. Visually, it is difficult to assess the presence of anisotropic structures in both samples.

The directional entrograms of both analogues are compared in Figure [11.](#page-16-0) At the top, the panels (a) and (b) show the normalised entrograms. We found that the spatial order is much more continuous along the horizontal planes than over the vertical direction, consistent with the visual assessment of the analogue's volumes shown in Figure [10.](#page-15-0) The normalised entropic scale,  $nH<sub>S</sub>$ , is shorter over z in both samples. The comparison between the two datasets revealed however that the spatial order is more persistent in the Descalvado analogue than in the Herten analogue. At Descalvado, the entrograms along x and y are flatter than in Herten, as quantified by the lower  $nH<sub>S</sub>$  in Descalvado (dir 1,  $nH_s = 0.68$ ; dir 2,  $nH_s = 0.67$ ) than in Herten (dir 1,  $nH_s = 0.53$ ; dir 1,  $nH_s = 0.49$ ). The analysis revealed that, in the plane, Herten is also more anisotropic than Descalvado. This conceptually agrees with the genetic origin of Herten (fluvioglacial, braided river sediment), which tends to generate alluvial deposits preferentially oriented over one direction. The fluvial–aeolian nature of the Descalvado deposits is instead more prone to generating more isotropic deposits.

The relative geological entropy at the first lag, *HR*0, is lower in Descalvado than in Herten. At the bottom, the panels (c) and (d) show the non-normalized entrograms, which suggest that the global entropy  $H_0$  is lower for the Descalvado analogue than for the Herten analogue. The directional global entropies in the plane ( $H_0$  – dir 1;  $H_0$  – dir 2) are also generally lower in Descalvado.

<span id="page-15-0"></span>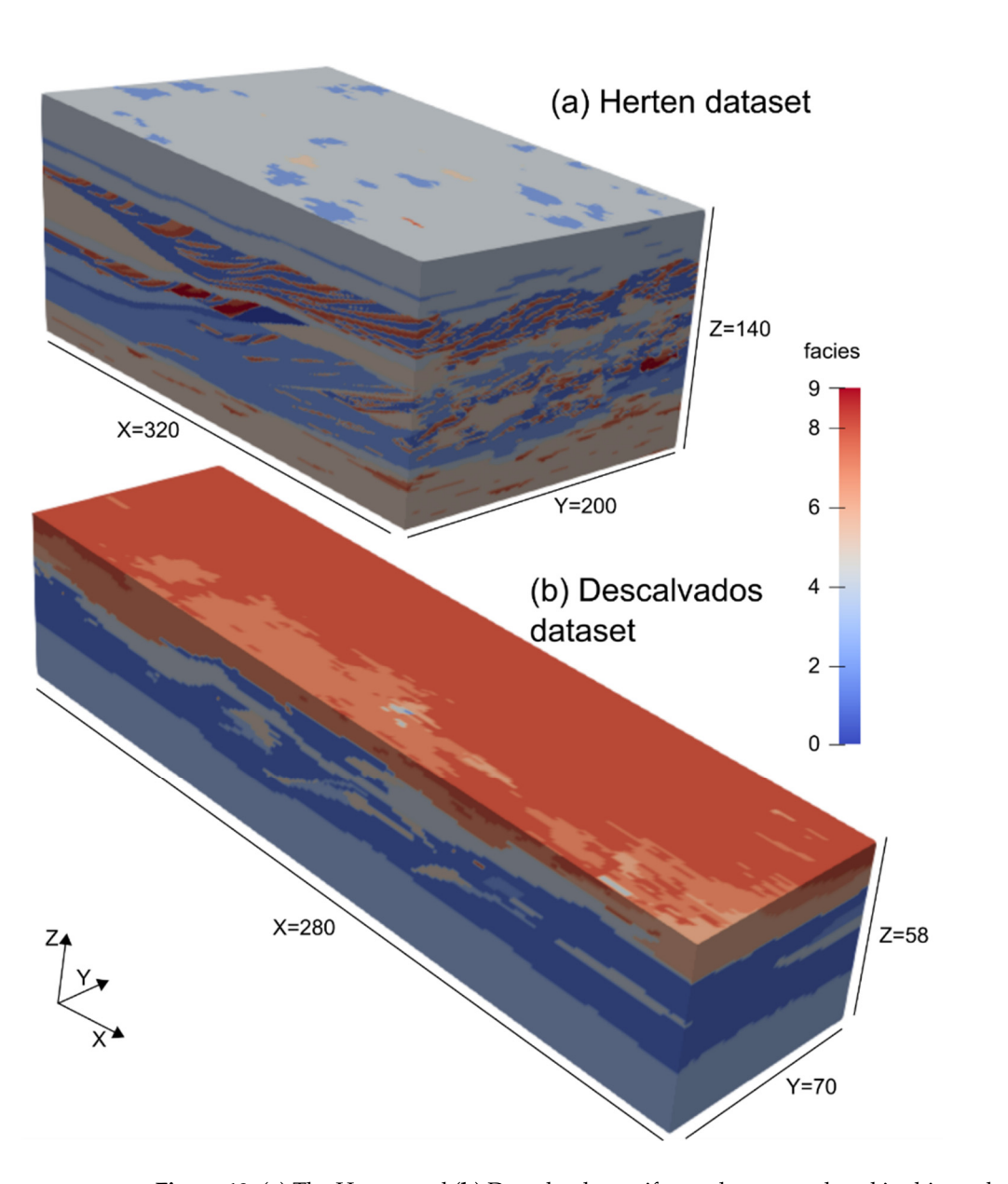

**Figure 10.** (**a**) The Herten and (**b**) Descalvado aquifer analogues analysed in this study.

To extrapolate these results in the context of predicting transport behaviour in the two aquifers, it is important to note that our focus here is only on the lithological composition more, we sing than to the more can consider the vertical direction, conductivity and settled position, and  $\eta$ showed that the tendency of a system to generate non-Fickian transport is linked to  $H_{R0}$ as well as the variance in the log-transformed hydraulic conductivity  $(\sigma_Y^2)$ , which is much larger in Herten ( $\sigma_Y^2$  = 5.13) than in Descalvado ( $\sigma_Y^2$  = 1.91) [\[45\]](#page-19-6). More proper and rigorous solute transport analyses will be presented in the future to evaluate each individual case study and draw more pertinent case-specific conclusions.  $\frac{1}{2}$  and in Herten (direction in Herten (direction in Herten (direction in Herten analysis).

<span id="page-16-0"></span>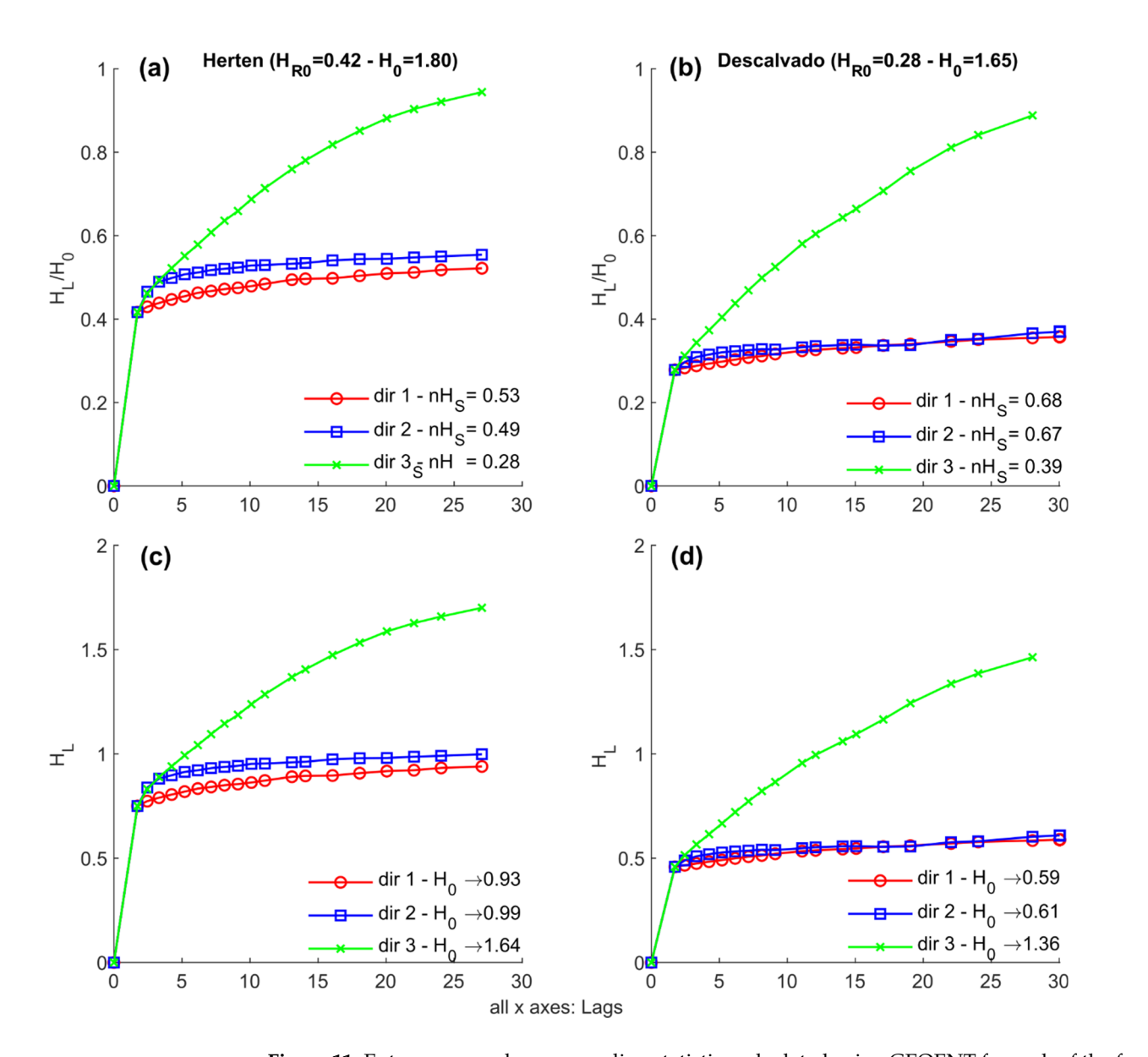

Figure 11. Entrograms and corresponding statistics calculated using GEOENT for each of the four analysed analogues. (a) Normalized entrograms for the Herten analogue; (**b**) normalized entrograms for the Descalvado analogue; (c) Not-normalized entrograms for the Herten analogue; (d) Notnormalized entrograms for the Descalvado analogue.

#### $\mathbf{r}_i$ **4. Conclusions**

 $H_{\rm c}$  the bottom, the panels (c) show the non-normalized entrograms, which non-normalized entropy  $\mathcal{L}$ The analysis of gridded datasets representing the spatial distribution of categorical or continuous variables is essential in a wide range of disciplines. In geological sciences, readily available software packages that can be applied to analyse the spatial variability of heterogeneous systems are usually based on variogram-based geostatistical approaches [\[25\]](#page-18-9).<br>COOR IN the context of predictions in the context of the context of the context of the context of the context o GEOENT differs from these by describing spatial variability with an information entropybased approach, which quantifies the degree of spatial association and order of the consid-<br> $\frac{16}{10}$  $\begin{bmatrix}\n1 & 1 & 1 & 1 \\
1 & 1 & 1 & 1\n\end{bmatrix}$ ered field.

An important novelty of GEOENT is that it incorporates an updated algorithm for<br>coluclation the entreprene subjek allows the detection of orientary in enable attracture calculating the entrogram, which allows the detection of anisotropy in spatial structures<br>and than for allows one to evaluate the degrees of anatial ardar in different directions Anisotropy is commonly observed in the spatial arrangement of heterogeneous categorical and continuous data. Without such capability, some salient directional differences in the and, therefore, allows one to evaluate the degrees of spatial order in different directions. analysed datasets would not be appreciated, as we showed here using examples ranging

from relatively simple 2D binary images to complex reconstructions of lithological variability in sedimentary aquifers. The geological entropy metrics calculated with GEOENT have the potential to provide insight to explain complex physical processes occurring in heterogeneous systems, such as fluid flow or solute transport [\[14,](#page-18-1)[15\]](#page-18-2) The development of robust theories for different fields is the topic of ongoing and future research.

**Author Contributions:** Conceptualisation, methodology, software development, data curation, writing—original draft preparation, D.P. and M.B. All authors have read and agreed to the published version of the manuscript.

**Funding:** This research received no external funding.

**Institutional Review Board Statement:** Not applicable.

**Informed Consent Statement:** Not applicable.

**Data Availability Statement:** GEOENT is available in a GitHub repository [\(https://github.com/h](https://github.com/hydrogeolab/GEOENT) [ydrogeolab/GEOENT\)](https://github.com/hydrogeolab/GEOENT) (accessed on 3 January 2022), in which it is distributed under GNU Lesser General Public License v3.0.

**Acknowledgments:** The results here presented were developed in the frame of the MIUR Project 'Dipartimenti di Eccellenza 2017—Le Geoscienze per la società: risorse e loro evoluzione'.

**Conflicts of Interest:** The authors declare no conflict of interest.

# <span id="page-17-6"></span>**Appendix A. Shannon Information Entropy**

The Shannon information entropy (*H*) [\[1\]](#page-17-0) lies at the core of the geological entropy approach. This entropy quantifies the amount of information contained in a random source of information. Mathematically, *H* is defined analogously to the Boltzmann–Gibbs thermodynamic entropy. In statistical mechanics, entropy is interpreted as a measure of the disorder of a physical system. The frame of geological entropy *H* provides a measure of the disorder of a geological system.

For an event *x* released by a generic source *X*, also known as self-information, the information (*I*) is calculated as

$$
I(x) = -\ln P(x) \tag{A1}
$$

where  $P(x)$  is the probability of occurrence of that event. The logarithm stems from the need to compute the total entropy of an independent event, for which the probability is the product of the individual probabilities. The information entropy *H* is defined as the expected or mean data contained in a single message and are computed as

$$
H(X) = E(I(X) = E[-\ln P(X)]
$$
\n(A2)

For a discrete random variable containing *N* events, *H* is calculated as the mean data of the individual event  $x_i$  ( $i = 1, \ldots, N$ ), which is

$$
H(X) = -\sum_{i=1}^{N} P(x_i) [-\ln P(x_i)]
$$
 (A3)

## **References**

- <span id="page-17-0"></span>1. Shannon, C.E. A Mathematical Theory of Communication. *Bell Syst. Tech. J.* **1948**, *27*, 379–423. [\[CrossRef\]](http://doi.org/10.1002/j.1538-7305.1948.tb01338.x)
- <span id="page-17-1"></span>2. Schug, J.; Schuller, W.-P.; Kappen, C.; Salbaum, J.M.; Bucan, M.; Stoeckert, C.J. Promoter Features Related to Tissue Specificity as Measured by Shannon Entropy. *Genome Biol.* **2005**, *6*, R33. [\[CrossRef\]](http://doi.org/10.1186/gb-2005-6-4-r33) [\[PubMed\]](http://www.ncbi.nlm.nih.gov/pubmed/15833120)
- <span id="page-17-2"></span>3. Kress, G.; Van Leeuwen, T. *Reading Images: The Grammar of Visual Design*; Routledge: London, UK, 2020.
- <span id="page-17-3"></span>4. Zhou, R.; Cai, R.; Tong, G. Applications of Entropy in Finance: A Review. *Entropy* **2013**, *15*, 4909–4931. [\[CrossRef\]](http://doi.org/10.3390/e15114909)
- <span id="page-17-4"></span>5. Zhu, S.; Zhu, C.; Wang, W. A New Image Encryption Algorithm Based on Chaos and Secure Hash SHA-256. *Entropy* **2018**, *20*, 716. [\[CrossRef\]](http://doi.org/10.3390/e20090716) [\[PubMed\]](http://www.ncbi.nlm.nih.gov/pubmed/33265805)
- <span id="page-17-5"></span>6. Journel, A.G.; Deutsch, C.V. Entropy and Spatial Disorder. *Math. Geol.* **1993**, *25*, 329–355. [\[CrossRef\]](http://doi.org/10.1007/BF00901422)
- 7. Christakos, G. A Bayesian/Maximum-Entropy View to the Spatial Estimation Problem. *Math. Geol.* **1990**, *22*, 763–777. [\[CrossRef\]](http://doi.org/10.1007/BF00890661)
- 8. Naimi, B.; Hamm, N.A.S.; Groen, T.A.; Skidmore, A.K.; Toxopeus, A.G.; Alibakhshi, S. ELSA: Entropy-Based Local Indicator of Spatial Association. *Spat. Stat.* **2019**, *29*, 66–88. [\[CrossRef\]](http://doi.org/10.1016/j.spasta.2018.10.001)
- 9. Pham, T.D. GeoEntropy: A Measure of Complexity and Similarity. *Pattern Recognit.* **2010**, *43*, 887–896. [\[CrossRef\]](http://doi.org/10.1016/j.patcog.2009.08.015)
- 10. Thiesen, S.; Vieira, D.M.; Mälicke, M.; Loritz, R.; Wellmann, J.F.; Ehret, U. Histogram via Entropy Reduction (HER): An Information-Theoretic Alternative for Geostatistics. *Hydrol. Earth Syst. Sci.* **2020**, *24*, 4523–4540. [\[CrossRef\]](http://doi.org/10.5194/hess-24-4523-2020)
- 11. Wu, Y.; Zhou, Y.; Saveriades, G.; Agaian, S.; Noonan, J.P.; Natarajan, P. Local Shannon Entropy Measure with Statistical Tests for Image Randomness. *Inf. Sci.* **2013**, *222*, 323–342. [\[CrossRef\]](http://doi.org/10.1016/j.ins.2012.07.049)
- 12. Batty, M.; Morphet, R.; Masucci, P.; Stanilov, K. Entropy, Complexity, and Spatial Information. *J. Geogr. Syst.* **2014**, *16*, 363–385. [\[CrossRef\]](http://doi.org/10.1007/s10109-014-0202-2) [\[PubMed\]](http://www.ncbi.nlm.nih.gov/pubmed/25309123)
- <span id="page-18-0"></span>13. Wellmann, J.F.; Regenauer-Lieb, K. Uncertainties Have a Meaning: Information Entropy as a Quality Measure for 3-D Geological Models. *Tectonophysics* **2012**, *526–529*, 207–216. [\[CrossRef\]](http://doi.org/10.1016/j.tecto.2011.05.001)
- <span id="page-18-1"></span>14. Bianchi, M.; Pedretti, D. Geological Entropy and Solute Transport in Heterogeneous Porous Media. *Water Resour. Res.* **2017**, *53*, 4691–4708. [\[CrossRef\]](http://doi.org/10.1002/2016WR020195)
- <span id="page-18-2"></span>15. Bianchi, M.; Pedretti, D. An Entrogram-Based Approach to Describe Spatial Heterogeneity with Applications to Solute Transport in Porous Media. *Water Resour. Res.* **2018**, *54*, 4432–4448. [\[CrossRef\]](http://doi.org/10.1029/2018WR022827)
- <span id="page-18-3"></span>16. Pedretti, D. Heterogeneity-Controlled Uncertain Optimization of Pump-and-Treat Systems Explained through Geological Entropy. *Int. J. Geomath.* **2020**, *11*, 22. [\[CrossRef\]](http://doi.org/10.1007/s13137-020-00158-8)
- 17. Pedretti, D.; Bianchi, M. Preliminary Results from the Use of Entrograms to Describe Transport in Fractured Media. *Acque Sotter. Ital. J. Groundw.* **2019**, *8*. [\[CrossRef\]](http://doi.org/10.7343/as-2019-421)
- 18. Ye, Z.; Jiang, Q.; Yao, C.; Liu, Y.; Cheng, A.; Huang, S.; Liu, Y. The Parabolic Variational Inequalities for Variably Saturated Water Flow in Heterogeneous Fracture Networks. *Geofluids* **2018**, *2018*, 9062569. [\[CrossRef\]](http://doi.org/10.1155/2018/9062569)
- <span id="page-18-4"></span>19. Ye, Z.; Fan, X.; Zhang, J.; Sheng, J.; Chen, Y.; Fan, Q.; Qin, H. Evaluation of Connectivity Characteristics on the Permeability of Two-Dimensional Fracture Networks Using Geological Entropy. *Water Resour. Res.* **2021**, *57*, e2020WR029289. [\[CrossRef\]](http://doi.org/10.1029/2020WR029289)
- <span id="page-18-5"></span>20. Bijeljic, B.; Mostaghimi, P.; Blunt, M.J. Insights into Non-Fickian Solute Transport in Carbonates: Insights into Non-Fickian Solute Transport in Carbonates. *Water Resour. Res.* **2013**, *49*, 2714–2728. [\[CrossRef\]](http://doi.org/10.1002/wrcr.20238)
- 21. Berkowitz, B.; Scher, H. On Characterization of Anomalous Dispersion in Porous and Fractured Media. *Water Resour. Res.* **1995**, *31*, 1461–1466. [\[CrossRef\]](http://doi.org/10.1029/95WR00483)
- <span id="page-18-6"></span>22. Hyman, J.D.; Aldrich, G.; Viswanathan, H.; Makedonska, N.; Karra, S. Fracture Size and Transmissivity Correlations: Implications for Transport Simulations in Sparse Three-Dimensional Discrete Fracture Networks Following a Truncated Power Law Distribution of Fracture Size. *Water Resour. Res.* **2016**, *52*, 6472–6489. [\[CrossRef\]](http://doi.org/10.1002/2016WR018806)
- <span id="page-18-7"></span>23. Koltermann, C.E.; Gorelick, S. Heterogeneity in Sedimentary Deposits: A Review of Structure-Imitating, Process-Imitating, and Descriptive Approaches. *Water Resour. Res.* **1996**, *32*, 2617–2658. [\[CrossRef\]](http://doi.org/10.1029/96WR00025)
- <span id="page-18-8"></span>24. Scheibe, T.D. Characterization of the Spatial Structuring of Natural Porous Media and Its Impacts on Subsurface Flow and Transport. Ph.D. Thesis, Stanford University, Stanford, CA, USA, 1993.
- <span id="page-18-9"></span>25. Deutsch, C.V.; Journel, A.G. *GSLIB: Geostatistical Software Library and User's Guide*; Oxford University Press: Oxford, UK, 1998; ISBN 978-0-19-510015-0.
- <span id="page-18-10"></span>26. Remy, N.; Boucher, A.; Wu, J. *Applied Geostatistics with SGeMS. A User's Guide*; Cambridge University Press: New York, NY, USA, 2009.
- <span id="page-18-11"></span>27. Comunian, A.; Renard, P.; Straubhaar, J.; Bayer, P. Three-Dimensional High Resolution Fluvio-Glacial Aquifer Analog—Part 2: Geostatistical Modeling. *J. Hydrol.* **2011**, *405*, 10–23. [\[CrossRef\]](http://doi.org/10.1016/j.jhydrol.2011.03.037)
- <span id="page-18-13"></span>28. Maharaja, A. TiGenerator: Object-Based Training Image Generator. *Comput. Geosci.* **2008**, *34*, 1753–1761. [\[CrossRef\]](http://doi.org/10.1016/j.cageo.2007.08.012)
- <span id="page-18-12"></span>29. Strebelle, S. Conditional Simulation of Complex Geological Structures Using Multiple-Point Statistics. *Math. Geol.* **2002**, *34*, 1–21. [\[CrossRef\]](http://doi.org/10.1023/A:1014009426274)
- <span id="page-18-14"></span>30. Flannery, B.P.; Deckman, H.W.; Roberge, W.G.; D'Amico, K.L. Three-Dimensional X-Ray Microtomography. *Science* **1987**, *237*, 1439–1444. [\[CrossRef\]](http://doi.org/10.1126/science.237.4821.1439)
- 31. Blunt, M.J.; Bijeljic, B.; Dong, H.; Gharbi, O.; Iglauer, S.; Mostaghimi, P.; Paluszny, A.; Pentland, C. Pore-Scale Imaging and Modelling. *Adv. Water Resour.* **2013**, *51*, 197–216. [\[CrossRef\]](http://doi.org/10.1016/j.advwatres.2012.03.003)
- 32. Le Gros, M.A.; McDermott, G.; Larabell, C.A. X-Ray Tomography of Whole Cells. *Curr. Opin. Struct. Biol.* **2005**, *15*, 593–600. [\[CrossRef\]](http://doi.org/10.1016/j.sbi.2005.08.008)
- 33. Otten, W.; Pajor, R.; Schmidt, S.; Baveye, P.C.; Hague, R.; Falconer, R.E. Combining X-Ray CT and 3D Printing Technology to Produce Microcosms with Replicable, Complex Pore Geometries. *Soil Biol. Biochem.* **2012**, *51*, 53–55. [\[CrossRef\]](http://doi.org/10.1016/j.soilbio.2012.04.008)
- 34. Reijonen, H.M. Benefits of Applying X-Ray Computed Tomography in Bentonite Based Material Research Focussed on Geological Disposal of Radioactive Waste. *Env. Sci. Pollut. Res.* **2020**, *15*, 38407–38421. [\[CrossRef\]](http://doi.org/10.1007/s11356-020-08151-2)
- 35. Sayab, M.; Suuronen, J.-P.; Hölttä, P.; Aerden, D.; Lahtinen, R.; Kallonen, A.P. High-Resolution X-Ray Computed Microtomography: A Holistic Approach to Metamorphic Fabric Analyses. *Geology* **2015**, *43*, 55–58. [\[CrossRef\]](http://doi.org/10.1130/G36250.1)
- <span id="page-18-15"></span>36. Yang, Y.; Tao, L.; Iglauer, S.; Hejazi, S.H.; Yao, J.; Zhang, W.; Zhang, K. Quantitative Statistical Evaluation of Micro Residual Oil after Polymer Flooding Based on X-Ray Micro Computed-Tomography Scanning. *Energy Fuels* **2020**, *34*, 10762–10772. [\[CrossRef\]](http://doi.org/10.1021/acs.energyfuels.0c01801)
- <span id="page-18-16"></span>37. Alhashmi, Z.; Blunt, M.J.; Bijeljic, B. The Impact of Pore Structure Heterogeneity, Transport, and Reaction Conditions on Fluid–Fluid Reaction Rate Studied on Images of Pore Space. *Transp. Porous. Med.* **2016**, *115*, 215–237. [\[CrossRef\]](http://doi.org/10.1007/s11242-016-0758-z)
- <span id="page-19-1"></span>38. Andrew, M.; Bijeljic, B.; Blunt, M.J. Pore-Scale Imaging of Trapped Supercritical Carbon Dioxide in Sandstones and Carbonates. *Int. J. Greenh. Gas Control* **2014**, *22*, 1–14. [\[CrossRef\]](http://doi.org/10.1016/j.ijggc.2013.12.018)
- 39. Honari, A.; Bijeljic, B.; Johns, M.L.; May, E.F. Enhanced Gas Recovery with CO2 Sequestration: The Effect of Medium Heterogeneity on the Dispersion of Supercritical CO2–CH4. *Int. J. Greenh. Gas Control* **2015**, *39*, 39–50. [\[CrossRef\]](http://doi.org/10.1016/j.ijggc.2015.04.014)
- <span id="page-19-0"></span>40. Mosser, L.; Dubrule, O.; Blunt, M.J. Reconstruction of Three-Dimensional Porous Media Using Generative Adversarial Neural Networks. *Phys. Rev. E* **2017**, *96*, 043309. [\[CrossRef\]](http://doi.org/10.1103/PhysRevE.96.043309)
- <span id="page-19-2"></span>41. Bayer, P.; Comunian, A.; Höyng, D.; Mariethoz, G. High Resolution Multi-Facies Realizations of Sedimentary Reservoir and Aquifer Analogs. *Sci. Data* **2015**, *2*, 150033. [\[CrossRef\]](http://doi.org/10.1038/sdata.2015.33)
- <span id="page-19-3"></span>42. Bayer, P.; Huggenberger, P.; Renard, P.; Comunian, A. Three-Dimensional High Resolution Fluvio-Glacial Aquifer Analog: Part 1: Field Study. *J. Hydrol.* **2011**, *405*, 1–9. [\[CrossRef\]](http://doi.org/10.1016/j.jhydrol.2011.03.038)
- <span id="page-19-4"></span>43. Pringle, J.K.; Westerman, A.R.; Clark, J.D.; Drinkwater, N.J.; Gardiner, A.R. 3D High-Resolution Digital Models of Outcrop Analogue Study Sites to Constrain Reservoir Model Uncertainty: An Example from Alport Castles, Derbyshire, UK. *Pet. Geosci.* **2004**, *10*, 343–352. [\[CrossRef\]](http://doi.org/10.1144/1354-079303-617)
- <span id="page-19-5"></span>44. Höyng, D.; D'Affonseca, F.M.; Bayer, P.; de Oliveira, E.G.; Perinotto, J.A.J.; Reis, F.; Weiß, H.; Grathwohl, P. High-Resolution Aquifer Analog of Fluvial–Aeolian Sediments of the Guarani Aquifer System. *Env. Earth Sci.* **2014**, *71*, 3081–3094. [\[CrossRef\]](http://doi.org/10.1007/s12665-013-2684-5)
- <span id="page-19-6"></span>45. Höyng, D.; Prommer, H.; Blum, P.; Grathwohl, P.; Mazo D'Affonseca, F. Evolution of Carbon Isotope Signatures during Reactive Transport of Hydrocarbons in Heterogeneous Aquifers. *J. Contam. Hydrol.* **2015**, *174*, 10–27. [\[CrossRef\]](http://doi.org/10.1016/j.jconhyd.2014.12.005) [\[PubMed\]](http://www.ncbi.nlm.nih.gov/pubmed/25638275)